#### ENTER YOUR TITLE

by

#### ENTER YOUR NAME

Enter Your Previous Degrees

AN ABSTRACT OF A DISSERTATION

submitted in partial fulfillment of the requirements for the degree

ENTER YOUR DEGREE NAME

Enter Your Department Name Enter College Name

KANSAS STATE UNIVERSITY Manhattan, Kansas

Enter the year of your graduation

### Abstract

This template uses a separate file for each section of your ETDR: title page, abstract, preface, chapters, reference, etc. This makes it easier to organize and work with a lengthy document. The template is configured with page margins required by the Graduate School and will automatically create a table of contents, lists of tables and figures, and PDF bookmarks.

Although the template gives you a foundation for creating your ETDR, you will need a working knowledge of LaTeX in order to produce a final document. You should be familiar with LaTeX commands for formatting text, equations, tables, and other elements you will need to include in your ETDR.

This template uses a separate file for each section of your ETDR: title page, abstract, preface, chapters, reference, etc. This makes it easier to organize and work with a lengthy document. The template is configured with page margins required by the Graduate School and will automatically create a table of contents, lists of tables and figures, and PDF bookmarks.

Although the template gives you a foundation for creating your ETDR, you will need a working knowledge of LaTeX in order to produce a final document. You should be familiar with LaTeX commands for formatting text, equations, tables, and other elements you will need to include in your ETDR.

#### ENTER YOUR TITLE

by

#### ENTER YOUR NAME

Enter Your Previous Degrees

#### A DISSERTATION

submitted in partial fulfillment of the requirements for the degree

#### ENTER YOUR DEGREE NAME

Enter Your Department Name Enter College Name

KANSAS STATE UNIVERSITY Manhattan, Kansas

Graduation Year

Approved by:

Major Professor Enter Your Major Professor's Name

# Copyright

Enter Your Name

Graduation Year

### Abstract

This template uses a separate file for each section of your ETDR: title page, abstract, preface, chapters, reference, etc. This makes it easier to organize and work with a lengthy document. The template is configured with page margins required by the Graduate School and will automatically create a table of contents, lists of tables and figures, and PDF bookmarks.

Although the template gives you a foundation for creating your ETDR, you will need a working knowledge of LaTeX in order to produce a final document. You should be familiar with LaTeX commands for formatting text, equations, tables, and other elements you will need to include in your ETDR.

This template uses a separate file for each section of your ETDR: title page, abstract, preface, chapters, reference, etc. This makes it easier to organize and work with a lengthy document. The template is configured with page margins required by the Graduate School and will automatically create a table of contents, lists of tables and figures, and PDF bookmarks.

Although the template gives you a foundation for creating your ETDR, you will need a working knowledge of LaTeX in order to produce a final document. You should be familiar with LaTeX commands for formatting text, equations, tables, and other elements you will need to include in your ETDR.

## **Table of Contents**

| та           | ibie (                | or Contents                                | VIII |
|--------------|-----------------------|--------------------------------------------|------|
| Li           | ${ m st}$ of          | Figures                                    | x    |
| Li           | ${ m st}$ of          | Tables                                     | xi   |
| A            | ckno                  | wledgements                                | xi   |
| De           | edica                 | ation                                      | xiii |
| Pr           | efac                  | e                                          | xv   |
| 1            | Cha                   | apter Title                                | 1    |
|              | 1.1                   | Making References to Figures or Tables     | 2    |
|              | 1.2                   | Making a Reference to a Chapter Subsection | 2    |
|              | 1.3                   | Making a Citation                          | 2    |
| 2            | Thi                   | s is Chapter 2                             | 3    |
|              | 2.1                   | Page Number References                     | 3    |
|              | 2.2                   | Referring to Sections Within Chapter 1     | 3    |
| 3            | Thi                   | s is Chapter 3                             | 4    |
| Bi           | bliog                 | graphy                                     | 5    |
| $\mathbf{A}$ | $\operatorname{Titl}$ | e for This Appendix                        | 6    |

# List of Figures

| 1.1 | Optional: | Short caption | to appear in List of Figures. | <br>1 |
|-----|-----------|---------------|-------------------------------|-------|
|     |           |               |                               |       |

## List of Tables

| 1.1 Caption to appear below the table |  |
|---------------------------------------|--|
|---------------------------------------|--|

### Acknowledgments

This template uses a separate file for each section of your ETDR: title page, abstract, preface, chapters, reference, etc. This makes it easier to organize and work with a lengthy document. The template is configured with page margins required by the Graduate School and will automatically create a table of contents, lists of tables and figures, and PDF bookmarks.

Although the template gives you a foundation for creating your ETDR, you will need a working knowledge of LaTeX in order to produce a final document. You should be familiar with LaTeX commands for formatting text, equations, tables, and other elements you will need to include in your ETDR.

This template uses a separate file for each section of your ETDR: title page, abstract, preface, chapters, reference, etc. This makes it easier to organize and work with a lengthy document. The template is configured with page margins required by the Graduate School and will automatically create a table of contents, lists of tables and figures, and PDF bookmarks.

Although the template gives you a foundation for creating your ETDR, you will need a working knowledge of LaTeX in order to produce a final document. You should be familiar with LaTeX commands for formatting text, equations, tables, and other elements you will need to include in your ETDR.

### **Dedication**

This template uses a separate file for each section of your ETDR: title page, abstract, preface, chapters, reference, etc. This makes it easier to organize and work with a lengthy document. The template is configured with page margins required by the Graduate School and will automatically create a table of contents, lists of tables and figures, and PDF bookmarks.

Although the template gives you a foundation for creating your ETDR, you will need a working knowledge of LaTeX in order to produce a final document. You should be familiar with LaTeX commands for formatting text, equations, tables, and other elements you will need to include in your ETDR.

This template uses a separate file for each section of your ETDR: title page, abstract, preface, chapters, reference, etc. This makes it easier to organize and work with a lengthy document. The template is configured with page margins required by the Graduate School and will automatically create a table of contents, lists of tables and figures, and PDF bookmarks.

Although the template gives you a foundation for creating your ETDR, you will need a working knowledge of LaTeX in order to produce a final document. You should be familiar with LaTeX commands for formatting text, equations, tables, and other elements you will need to include in your ETDR.

### **Preface**

This template uses a separate file for each section of your ETDR: title page, abstract, preface, chapters, reference, etc. This makes it easier to organize and work with a lengthy document. The template is configured with page margins required by the Graduate School and will automatically create a table of contents, lists of tables and figures, and PDF bookmarks.

Although the template gives you a foundation for creating your ETDR, you will need a working knowledge of LaTeX in order to produce a final document. You should be familiar with LaTeX commands for formatting text, equations, tables, and other elements you will need to include in your ETDR.

This template uses a separate file for each section of your ETDR: title page, abstract, preface, chapters, reference, etc. This makes it easier to organize and work with a lengthy document. The template is configured with page margins required by the Graduate School and will automatically create a table of contents, lists of tables and figures, and PDF bookmarks.

Although the template gives you a foundation for creating your ETDR, you will need a working knowledge of LaTeX in order to produce a final document. You should be familiar with LaTeX commands for formatting text, equations, tables, and other elements you will need to include in your ETDR.

## Chapter 1

## Chapter Title

In this chapter, there will be examples of various features you may want to incorporate into your document. Here's an example of a figure inserted into the text:

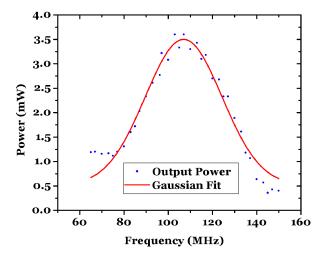

Figure 1.1: Full caption to appear below the Figure

Here is an example of a Table:

| Column 1 Heading | Column 2 Heading | Column 3 Heading |
|------------------|------------------|------------------|
| Col 1 Row 1      | Col 2 Row 1      | Col 3 Row 1      |
| Col 1 Row 2      | Col 2 Row 2      | Col 3 Row 2      |
| Col 1 Row 3      | Col 2 Row 3      | Col 3 Row 3      |

Table 1.1: Caption to appear below the table

#### 1.1 Making References to Figures or Tables

In this paragraph, we want to refer to Fig. 1.1 mentioned at the beginning of this chapter. We also refer to the Table 1.1.

### 1.2 Making a Reference to a Chapter Subsection

In this section, we refer back to text mentioned in Section 1.1 on page 2.

#### 1.3 Making a Citation

Here's an example of a citation to a single work.  $^1$  It's also possible to make multiple citations.  $^{2,3}$ 

### Chapter 2

### This is Chapter 2

In this chapter, I want to refer to Chapter 1, so I'm going to use the slash ref command along with the "makereference" label which I assigned back at the beginning of Chapter 1.

#### 2.1 Page Number References

I should also be able to refer to a specific page number, such as page 1. Of course, I'll need to have a slash label command and a unique name in each section that I want to be able to refer to later in the text.

#### 2.2 Referring to Sections Within Chapter 1

Now, I'm going to refer to different sections within Chapter 1. I gave an example of a figure in section 1.1 and an example of a table in section 1.2. In section 1.3, we looked at examples of bibliographic citations.

## Chapter 3

## This is Chapter 3

Here are more examples of referring to previous sections. In Chapter 1 there were several sections, including section 1.1, section 1.2, and section 1.3.

Likewise, in Chapter 2, there are sections 2.1 and 2.2.

### **Bibliography**

- [1] J. Weiner, V. S. Bagnato, S. Zilio, and P. S. Julienne. Experiments and theory in cold and ultracold collisions. *Rev. Mod. Phys.*, 71:1–85, 1999.
- [2] W. D. Phillips, J. V. Prodan, and H. J. Metcalf. Laser cooling and electromagnetic trapping of neutral atoms. *J. Opt. Soc. Am. B*, 2:1751–1767, 1985.
- [3] M. M. T. Loy. Observation of population inversion by optical adiabatic rapid passage. *Phys. Rev. Lett.*, 32:814–817, 1974.

## Appendix A

### Title for This Appendix

```
dm = 4
nm = 4
tm = 2
dimMAX = dm + 1;
part /: part[0] = {{}};
Do[part /: part[n] =
    Union[Flatten[
        Table[Sort[Join[{i}, #]] & /@ part[n - i], {i, 1, n}], 1]
        1, dimMAX}];
L = (Times @@ # &) /@ Map[c, part[dm], {2}];
```

# Appendix B

Title for This Appendix